#### Perl Workshop

C. David Sherrill *Center for Computational Molecular Science & Technology Georgia Institute of Technology*

#### References

- These notes follow the progression given by the introductory book, "PERL in easy steps," by Mike McGrath (Computer Step, Warwickshire, UK, 2004)
- Another good book is "Learning PERL," by Randal L. Schwartz, Tom Phoenix, and Brian D. Foy (O'Reilly, 2005)
- See also [www.perl.org](http://www.perl.org/) and [www.perl.com](http://www.perl.com/)

### Perl at a Glance

- High-level language
- Popular
- Easy to use for processing outputs
- Good for web CGI scripts
- Interpreted language --- not highperformance
- Remember to make your scripts executable (e.g., chmod u+x [scriptname])

#### Part 1: Variables and Printing

# Printing in Perl

#!/usr/bin/perl

print "this is a test\n"; # slash will escape quotes print "I said \"hello!\" \n"; print << "DOC"; Any stuff between here & DOC will be printed DOC

### Scalar variables

- Perl doesn't have strong typing like C/C++ for Fortran
- Perl tries to be smart about how to handle the type of a variable depending on context
- Can have scalar floating point numbers, integers, strings (in C, a string is not a fundamental scalar type)
- Scalars are designated by the \$ symbol, e.g., \$x

#### Scalar variable example

#!/usr/bin/perl

# initialize a string  $\text{Sgreeting} = \text{``hello''};$ 

# initialize an integer  $$number = 5;$ 

# initialize a floating point number  $$energy = -10.823;$ 

print "Let me say \$greeting\n"; print "There are \$number problems on the test\n"; print "The energy is \$energy\n";

### Formatted output

• It is also possible to print according to a specified format, like the printf() function in  $\mathbf C$ 

#!/usr/bin/perl

- $$pi = 3.1415926;$
- printf "%6.3f\n", \$pi;
- # prints pi in a field 6 characters long with
- # 3 digits after the decimal, rounding up # 3.142

### Array variables

- Unlike C or Fortran, an array in Perl can contain a mixture of any kinds of scalars
- Assigning an array to a scalar makes the scalar equal the *length* of the array (example of Perl trying to be smart)
- Arrays are designated by the @ symbol, e.g., @a

### Array example

#!/usr/bin/perl

```
# set up an array
@array = ("hi", 42, "hello", 99.9);
```

```
# print the whole array
print "The array contains: @array\n";
```
# access the 2<sup>nd</sup> element --- counting starts from 0 # note also we use scalar syntax (\$) for a particular element # because a single element is a scalar print "The second element is \$array[1]\n"; # this prints 42 not "hi"

 $\mathcal{S}$ length = @array; print "There are \$length elements in the array\n";

#### Hash variables

•These contain key/value pairs and start with the % symbol, e.g., % h

```
#!/usr/bin/perl
%h = ("name", "David", "height", 6.1, "degree", "Ph.D.");
```
# Note that each element of %h when accessed is a scalar, so # use \$ syntax to access an element, not %

```
print << "DOC";
Name: $h{"name"}
Height: $h{"height"}
Degree: $h{"degree"}
DOC
```
#### Part 2: Operators

### Arithmetic operators

- •+ : Addition
- : Subtraction
- \* : Multiplication
- \*\* : Exponential
- •/ : Division
- % : Modulus (remainder)
- ++: Increment
- -- : Decrement

#### Arithmetic operators example

#!/usr/bin/perl

 $x = 3$ ;  $$V = 5$ ;  $$z = $x + $y;$ print " $x + xy = 2x \cdot n$ ";  $# 3 + 5 = 8$ \$ z = ++\$x + \$ y; print " $x + xy = 2x \cdot n$ ";  $# 4 + 5 = 9$  $x = 3;$ # watch out for this one\$ z = \$x++ + \$ y; print " $x + xy = 2x \cdot n$ ";  $# 4 + 5 = 8$ 

#### Assignment operators

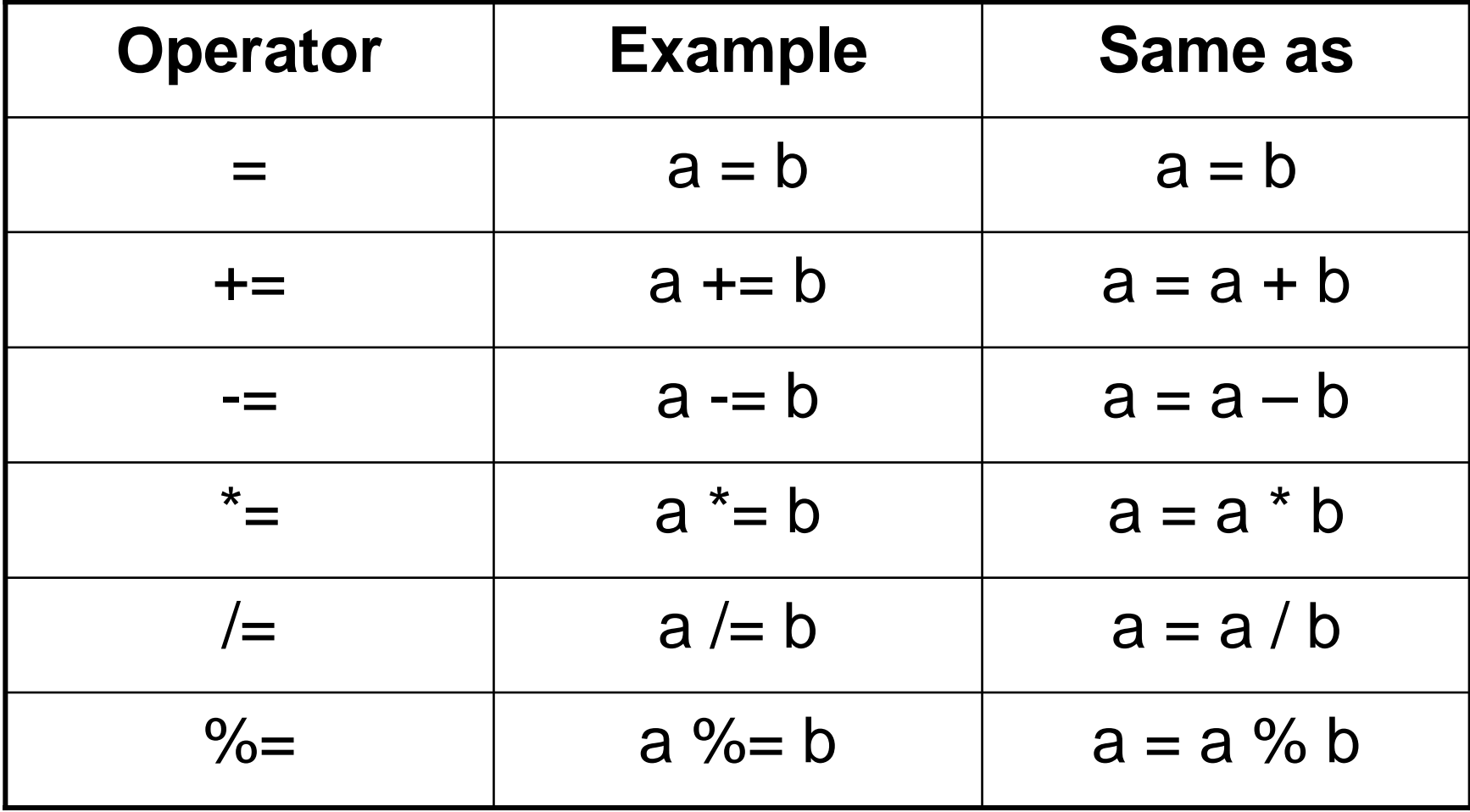

### Logical operators

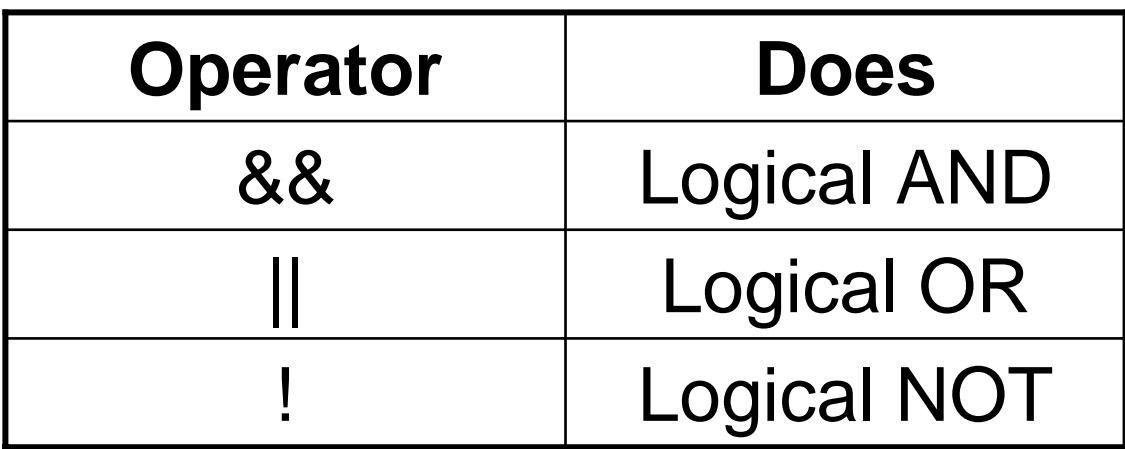

•These logical operators are very similar to those in C •Used with operands that have boolean values TRUE •and FALSE, or which can be converted to these values; typically 1 means TRUE and 0 means FALSE •Unlike in C, FALSE is not always evaluated as 0. In the case of ! for NOT, !1 evaluates as a blank

### Example of logical operators

#!/usr/bin/perl

 $x = 1$ ;  $y = 0$ ; # example of AND  $$z = $x 88 $y$ ; print " $x 88 5y = 5z \cdot n$ "; # pri nts 1 && 0 = 0 # example of OR  $$z = $x || $y;$ print " $x \parallel xy = \frac{x}{n}$ "; # pri nts 1 || 0 = 1 # example of NOT  $$z = !$y;$ print  $"!$ \$y = \$z\n"; # prints  $10 = 1$ # example of NOT  $$z = !$x;$ print  $" !$ \$x = \$z\n"; # prints !1 = 0 ? No, actually it leave s \$z as a blank!

### Numerical comparison

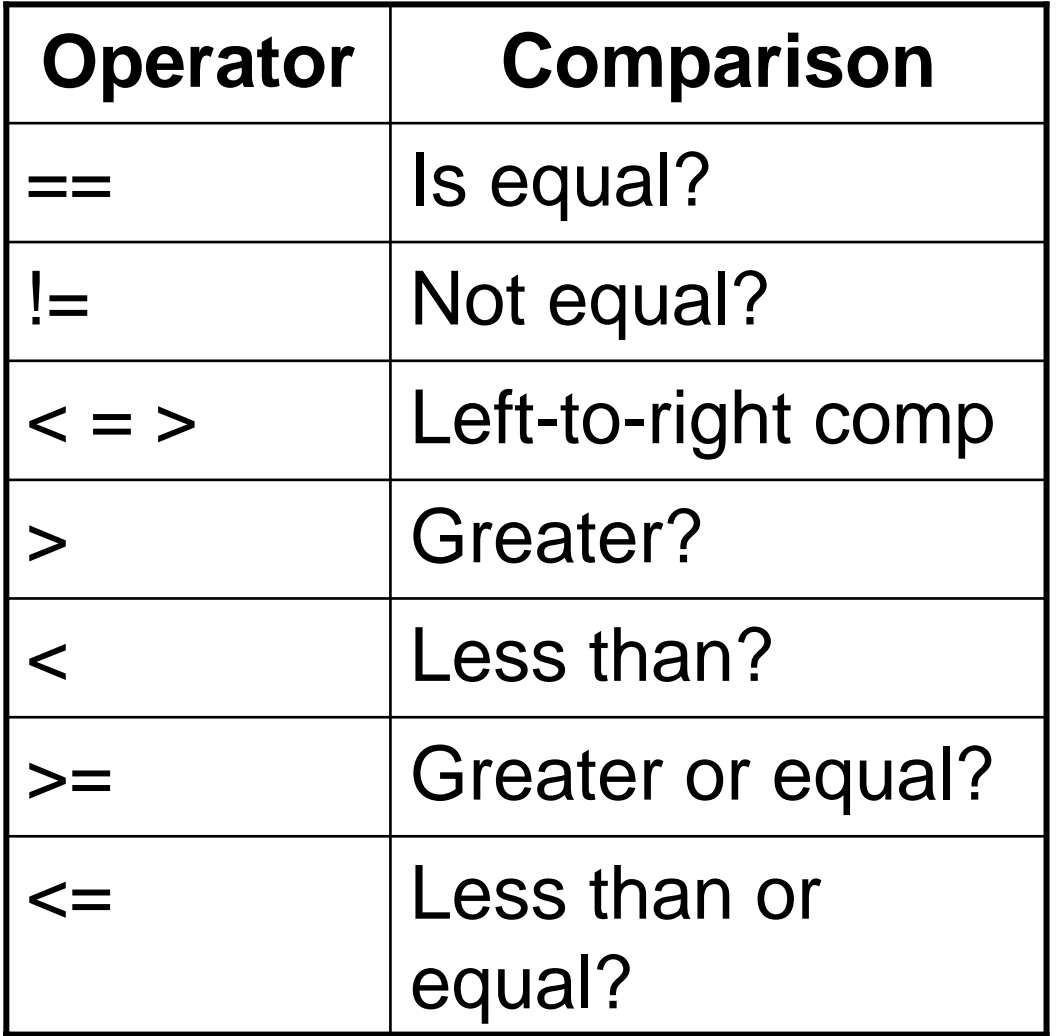

- $\epsilon$  = > returns -1, 0, or 1 if the left side is less than, equal to, or greater than the right side
- Other operators return TRUE if the comparison is true, otherwise it will be blank!

#### Numerical comparison example

#!/usr/bin/perl

 $\$z = (2 != 3);$ print  $(2 != 3) = $2 \n\rceil$ ; # prints  $(2 != 3) = 1$ 

$$
$z = (2 == 3);
$$
  
print " $(2 == 3) = $z \nmid$ ";  
# prints  $(2 == 3) =$ 

# String comparison

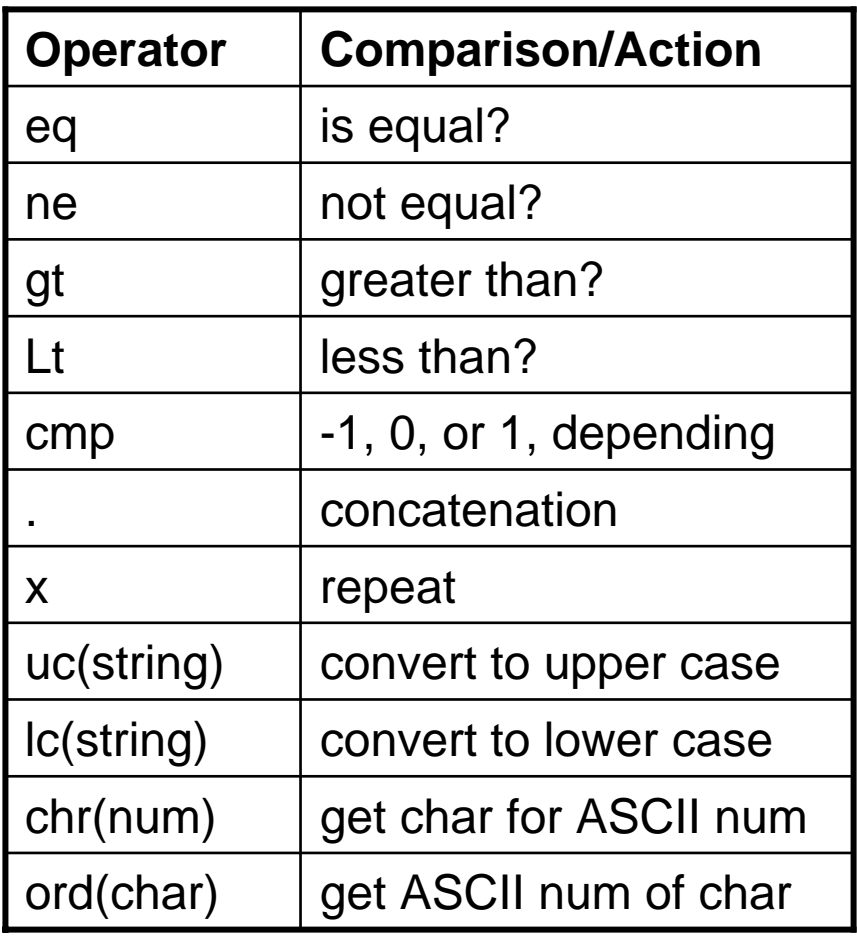

 $\bullet$ Every individual character, like "A", has a numerical code equivalent given by the ASCII table

## String comparison example

#!/usr/bin/perl

 $a = "hi":$  $$b = "hello":$ 

```
$equal = $a eq $b;print "a eq b = a equal\n";
```

```
$equal = $a eq $a;print "$a eq a = \frac{1}{n};
```

```
$equal = $a ne $b;print "\alpha ne \delta b = \alpha sequal \n";
```

```
\text{\$compare} = \text{\$a} \text{ cmp } \text{\$b};print "$a cmp $b = $compare\n";
```

```
\text{\$compare} = \text{\$b} cmp \text{\$a};print "$b cmp a = \text{Scompare} \n";
```
### String operators example

#!/usr/bin/perl

 $a = "hi";$  $$b = "hello";$ 

 $C = $a \cdot $b;$ print " $c = $c \n\rightharpoonup;$ # prints " $c = hihello$ "

 $\text{$\mathsf{Sc} = \mathsf{uc}(\$a)$};$ print "uc( $\alpha$ ) =  $\alpha$ 'n"; # prints "uc(hi)  $=$  HI"

 $C = 2a \times 5$ ; print " $\alpha x 5 = \frac{\alpha}{n}$ "; # prints "hi  $x$  5 = hihihihihi"

### The range operator

- The range operator, .., fills in a range of values in between the endpoints
- @numbers = (1..10) gives @numbers = (1, 2, 3, 4, 5, 6, 7, 8, 9, 10)
- @letters = ("a".."z") gives an array with all letters "a" through "z"
- A "for" statement can also use a range operator to loop through a range, e.g., "for  $(1..10)$  { print "hi" };" would print "hi" 10 times

## Math functions

• PERL has several built-in mathematical functions

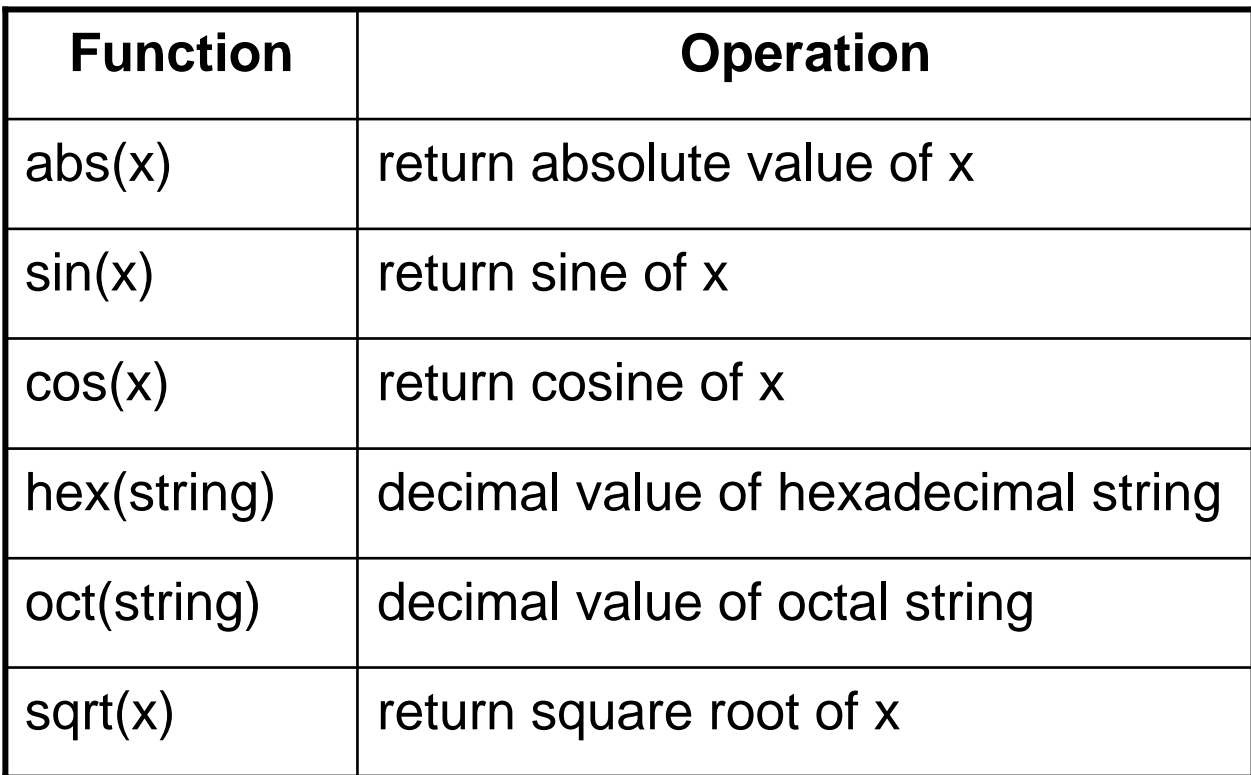

#### Part 3: Loops and Conditions

#### IF statements

 $\bullet$ If the test expression is true, then execute the statement(s) following

```
#!/usr/bin/perl
$major = "chemistry";
if ($major eq "chemistry") { 
 print "Welc
ome, chemistry student!\n";
}
if ($major ne "chemistry") {
 print "You're not a chemistry student.\n";
 print "Why not?\n";
}
# note: need the curly braces
```
### IF/ELSE statements

•Sometimes more convenient than just "IF" statements

#!/usr/bin/perl

```
$major = "chemistry";
```

```
if ($major eq "chemistry") {
 print "Welcome, chemistry student!\n";
}
els
e {
 print "You're not a chemistry student.\n";
 print "Why not?\n";
}
# note: need the curly braces
```
### ELSIF statements

• "elsif" is read as "else if". It's an "else" that has an "if" condition attached to it; useful in picki ng one possibility out of a list of several

#!/usr/bin/perl

```
\text{Grade} = "F";if ($grade eq 'A'') {
 print "Excellent!\n";
}
elsif ($grade eq "B") {
 print "Good work.\n";
}
elsif ($grade eq "C") {
 print "Needs improvement.\n";
}
else {
 print "I suggest you start coming to office hours.\n";
}
```
# FOR loop

- Loop (repeatedly execute a statement block) until a given condition is met
- for (initializer, test, increment/decrement) {statement block}

```
for (\$i=0; \$i<3; \$i++) {
 print "i = $i \n\rangle n";
}
# prints the following:
# i = 0# i = 1\# i = 2
```
## WHILE loops

 $\bullet$ Execute the statement block while a certain condition holds; watch out to avoid infinite loops!

# important to initialize variable before loop!  $$i=0$ ;

```
while (
$i<3) {
 print "i = $i \n\rangle n";
 $i++; # need this line to avoid infinite loop!
}
# prints the following:
# i = 0# i = 1\# i = 2
```
# DO/WHILE loops

- •Like "WHILE" but always executes at least once; test is made at end not beginning of statement block
- •There is a related "DO/UNTIL" loop

```
# important to initialize variable before loop!
$i=0;
```

```
do {
 print "i = $i \n\rangle n";$i++; \qquad # need this line to avoid infinite loop!
}
while ($i < 3)$;
# prints the following:
# i = 0# i = 1# i = 2
```
### NEXT statement

- Skip to next iteration of a loop
- $\bullet$ Equivalent to C's "continue" statement

```
for (\$i=0; \$i<3; \$i++){
 if ($i == 1) { next}print "i = $i \n\in \mathbb{R}}
# prints the following:
# i = 0# i = 2
```
### LAST statement

- Skip out of loop and exit it completely
- Equivalent to C's "break" statement

```
for (\$i=0; \$i<3; \$i++){
 if (\$\mathsf{ii} == 1) { last }
 print "i = $i \n\rangle n";}
# prints the following:
# i = 0
```
#### Part 4: Arrays

# Working with arrays

- Elements are accessed by number, starting from 0; can use -1 to access the last element in the array
- A particular element of an array is accessed using \$ syntax not @ (because each element is a scalar, not an array)
- To make an array of strings, the function qw() is a shortcut to put a list of items in quotes

### Array example

#!/usr/bin/perl

```
@names1 = ("David", "Daniel", "Justin");
@names2 = qw(Mutasem
                                   # avoid annoying quotes
```
print "@names1\n"; # prints David Daniel Justin

```
print "@names2\n";
# prints Mutasem
Micah Arteum
```
print "\$names1[1]\n"; # prints Daniel, \*not\* David!

print "\$names1[-1]\n"; # prints last element, Justin

### Converting scalars to arrays

- Can take a scalar (like a text string) and split it into components (like individual words) and place them in an array
- Most frequently split using spaces or commas
- Use the split() function

### Scalars to arrays example

#!/usr/bin/perl

```
$string = "We are learning PERL";
@ words = split(/ /, $string);
```

```
print "@words\n";
# prints "We are learning PERL"
```

```
print "$words[1]\n";
# prints "are"
```

```
$prime_{}list = "1,3,5,7,11";
@primes = split(),, $prime_list);
```

```
print "@primes\n";
# prints 1 3 5 7 11
```
# Going through all elements

•"foreach" statement creates a loop that goes through all the elements in an array

#!/usr/bin/perl

@tasks = qw(plan simulation analysis);

```
$i=0;
foreach
$task(@tasks) {
 print "Task $i: $task\n";
 $i++;
}
```
# prints the following: # Task 0: plan # Task 1: simulation# Task 2: analysis

# Copying parts of arrays

#!/usr/bin/perl

@tasks = qw(pl a n simulati on analysis);  $@$  priorities =  $@$  tasks[0,1];

print "Tasks are: @tasks\n"; print "Priorities are: @priorities\n";

# pri nts the following: # Tasks are: plan simulation analysis # Pri orities are: plan simulation

\$tasks[1] = "computation"; #changes @tasks not @priorities print "Tasks are: @tasks\n"; print "Priorities are: @priorities\n";

# pri nts the following: # Tasks are: plan com putati on analysi s # Pri orities are: plan simulation

#### shift/unshift and push/pop functions

- shift() deletes the *first* element of the array and returns that value
- unshift() adds a new element or elements to the *beginning* array
- pop() deletes the *last* element of the array and returns that value
- push() adds an element or elements to the *end* of the array

### Example of shift/unshift

#!/usr/bin/perl

 $@$ grades =  $(100, 90, 89)$ ; print "Grades are: @grades\n"; # Grades are: 100, 90, 89

unshift(@grades,54); print "Grades are: @grades\n"; # Grades are: 54, 100, 90, 89

 $\text{Sdeleted} = \text{shift}(\textcircled{Q} \text{ grades});$ print "Deleted the grade \$deleted\n"; print "Grades are now: @grades\n"; # Deleted the grade 54 # Grades are now: 100, 90, 89

## Other array tricks

- Combine two arrays like  $@new = (@arr1, @arr2);$
- Replace an individual element like  $\text{Sarr}[0] = 42$ ;
- Get the length of an array like  $\mathsf{Slen} = \mathsf{Qarray}$ ;
- Take a "slice" (subset) of an array  $@$ subset =  $@$ arr[0,5];
- Get the reverse of an array  $@rev = reverse@arr);$

# Sorting

•Can sort the elements of an array alphabetically; will not change the original array but can assign result to a new array. \$a and \$b are temp strings.

@students = qw(Robert Amanda Chris Jan); print "students are: @students\n"; # students are: Robert Amanda Chris Jan

@students1 = sort{\$a cmp  $b$ }@students;  $@$ students2 = sort{\$b cmp \$a} $@$ students;

print "students1 : @students1\n"; # students1 : Amanda Chris Jan Robert print "students2 : @students2\n"; # students2 : Robert Jan Chris Amanda

•Could do similar thing with numbers but using  $\{\$a \Leftrightarrow \$b\}$  for comparison

#### Part 5: Hashes

### Hashes

- Key-value pairs; hash variables start with % symbol
- Very useful for keeping data from HTML forms
- Access a value by giving its associated key in curly brackets; the accessed value is a scalar, not a hash, so use \$ in front

%hash =  $qw$ (first David last Sherrill);

# need slash below to distinguish the inner quotes

# in the hash lookup

# from the outer quotes of the print statement print "first name: \$hash{\"first\"}\n";

# first name: David

### Slice of a hash

- Can take a slice (subset) of hash values, similar to taking a slice of an array. The result is an array of hash values.
- Specify the key names of the desired elements, in quotes, separated by commas. Taking an array, use array syntax.

%hash = qw(first David last Sherrill job Professor);

```
@names = @hash{"first","last"};
print "names: @names\n";
# names: David Sherrill
```
# Getting all keys or all values

- •Can get a list of all keys or all values in a hash using the keys() and values() functions, which take the name of the hash as the argument
- Warning: the order of the keys/values is not necessarily the same as the original ordering

%hash = qw(first David las t Sherrill job Professor);

```
@karr
= keys(%hash);
print "keys: @karr\n";
# keys: first last job
```
@varr = values(%hash); print "values: @varr\n"; # values: David Sherrill Professor

# Looping through hash elements

- •Can loop through the elements of a hash using the "foreach" statement; like a "for" loop but goes through an array of elements
- •Similar to "foreach" in shells like tcsh
- •%hash = qw(first David las t Sherrill job Professor);

```
foreach
$i (keys(%hash))
{
 # note: below we do $hash not %hash
 print "The key is $i and the value is $hash{$i}\n";
}
```
# The key is first and the value is David # The key is last and the value is Sherrill # The key is job and the value is Professor

# Deleting key/value pairs

•Can delete a pair using the "delete" statement followed by the *value* (a scalar) to delete

```
%hash = qw(first David last Sherrill job Professor);
```

```
delete $hash{"job"};
```

```
foreach
$i (keys(%hash))
{
```

```
# note: below we do $hash not %hash
 print "The key is $i and the value is $hash{$i}\n";
}
```
# The key is first and the value is David # The key is last and the value is Sherrill

#### Does a key exist?

•Can check if a key exists in a hash using the "exist" keyword; returns 1 if exists, "blank" if not (can be converted to 0 when necessary)

%hash = qw(first David last Sherrill);

```
$check_first
= exists $hash{"first"};
$check_age
= exists $hash{"age"};
```

```
# "false" doesn't show up as a 0 unless "forced"
$num = ($check_age == 0) ? 0 : 1;
```
print "Does first exist? \$check\_first\n"; # Does first exist? 1

print "Does age exist? \$check\_age\n"; # Does age exist?

```
print "variable num = \text{\$num\`n";
# variable num = 0
```
#### Part 6: Text Files

# Reading a text file

- Use "open" and "close" functions
- Need a "file handle" to represent the file
- Use equality operator to read a line or an array of (all) lines

# Note: file random.txt must be in same directory, or else # must specify an absolute path

open(TXT, " $\leq$ random.txt"); # open the file for reading  $\textsf{Since} = \textsf{cTXT}$ :  $#$  get the first line (note scalar)  $close(TXT);$   $# close file again$ 

print "The first line of the file is: \$line\n";

## Reading the whole file

• To get all the lines, simply assign <filehandle> to an array variable

open(TXT, " $\leq$ random.txt"); # open the file for reading  $\omega$  lines =  $\langle$ TXT>;  $\qquad \qquad \#$  get all the lines  $close(TXT);$   $# close file again$ 

print "The file contains:\n"; print @lines;

## Writing to a text file

• Use the > symbol in front of the filename to write, instead of < to read

open(TXT, ">written.txt");  $\#$  open the file for writing print TXT "hello, testing!\n"; # write a line print  $TXT$  "end of test.\n"; # write another line  $close(TXT);$   $# close file again$ 

## Appending to a text file

• To append (add to the end of an existing file), use the >> symbol before the filename instead of >

open(TXT, ">>written.txt"); # open the file for writing print TXT "Add a line!\n"; # write an additional line  $close(TXT);$   $# close file again$ 

#### Exclusive access

- Errors or unexpected behavior might result if two programs tried to write to the same file at the same time
- Can prevent this by putting a "lock" on the file, preventing other programs from accessing the file until the first program has completed the essential operation

## File locking example

#!/usr/bin/perl

# Note: file testfile.txt must be in same directory, or else # must specify an absolute path

open(FP, ">testfile.txt"); # open the file for writing # note - not all platforms support flock() flock(FP, 2);  $\#$  lock the file print FP "Hello!\n";  $\#$  write a line flock(FP, 8);  $\#$  release the file  $close(FP);$   $\# close$  file again

### Detecting read/write errors

- •If a file operation has an error, it typically returns an error message<br>to the \$! variable
- $\bullet$ This example previews subroutines

```
open(FP, "<junk.txt") || &pr_error($!);
@ lines = <FP>;
close(FP);
foreach
$line(@lines)
{
 print "$line";
}
sub pr_error
{
  print "Received error on opening file.\n";
  print "Error message: $_[0]\n";
  exit;
}
```
# Renaming and deleting files

- To rename a file rename("old\_filename", "new\_filename");
- To delete a file *(don't use unless you're sure!)* unlink("file\_to\_delete");

#### File status checks

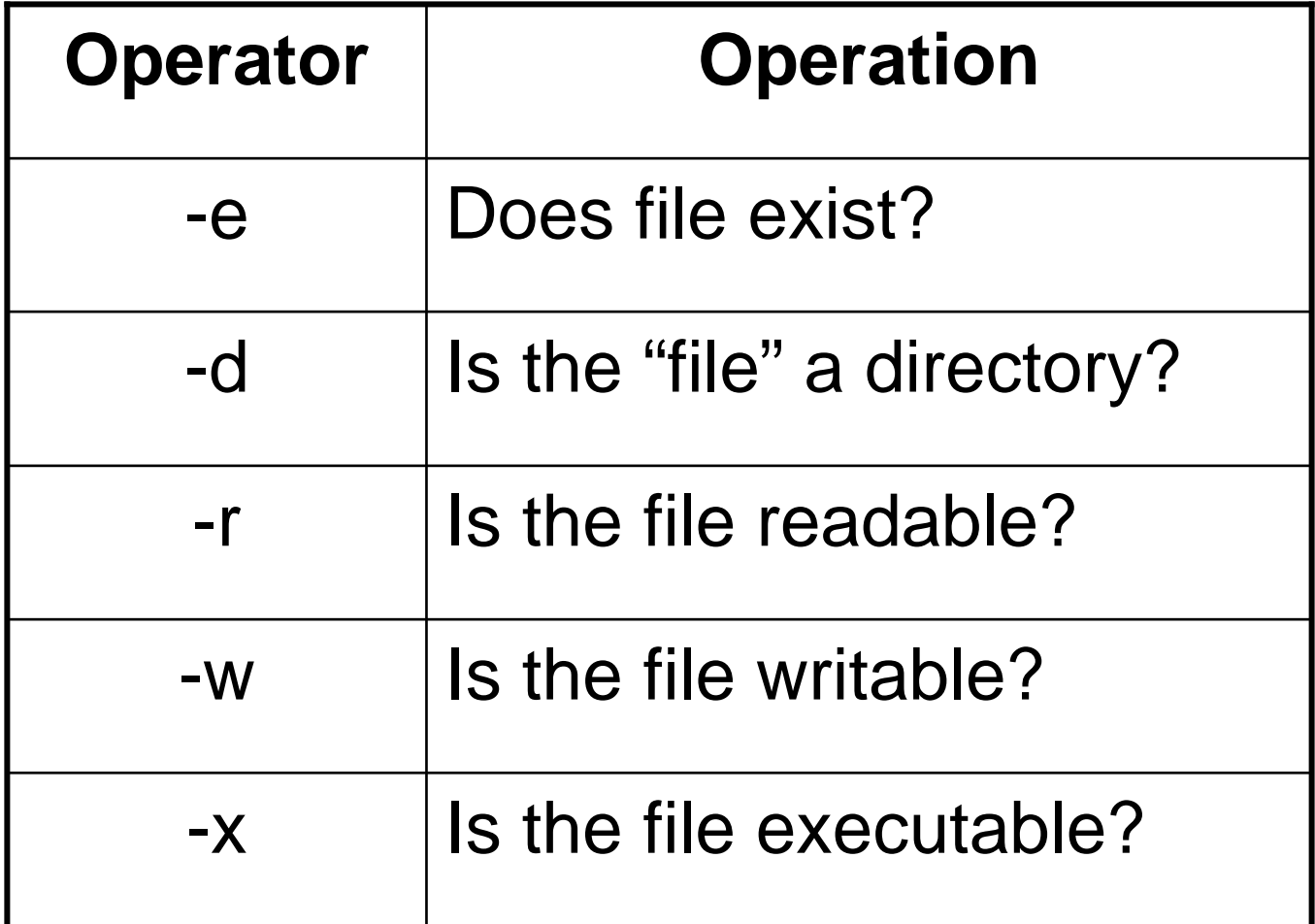

#### Status check example

\$file = "crazy\_file.txt";

# Another example of TRUE=1, FALSE=blank # Will print blank if file doesn't exist  $\mathcal{S}e = (-e \mathcal{S}file);$ print "Variable  $\$e = \$e \n\r$ ";

# The following ? : logic still works though print "The file \$file "; print \$e ? "exists\n" : "does not exist\n";

## Files in a directory

• Can get all the files in a given directory using the opendir() function

```
opendir(CDIR, "."); \qquad \qquad # gives current directory
@ filenames = readdir(CDIR); # get all the filenames
\mathcal Q filenames = sort(\mathcal Q filenames); # sort them!
closedir(CDIR);
```

```
foreach
$filename(@filenames)
{
 print "$filename\n";
}
```
### Selecting certain filenames

• Can use the grep() function, in conjunction with <sup>a</sup>"regular expression" (see later), to select only certain filenames

opendir(CDIR, ".");  $\qquad \qquad #$  . gives current directory # get only filenames ending in .txt; escape the . character  $@$  filenames = grep( $\wedge$ .txt/, readdir(CDIR)); @filenames = sort(@filenames); # sort them! closedir(CDIR);

```
foreach
$filename(@filenames)
{
 print "$filename\n";
}
```
# Setting permissions

• Can set the file permissions on a file or directory using the chmod() function which works like the UNIX command

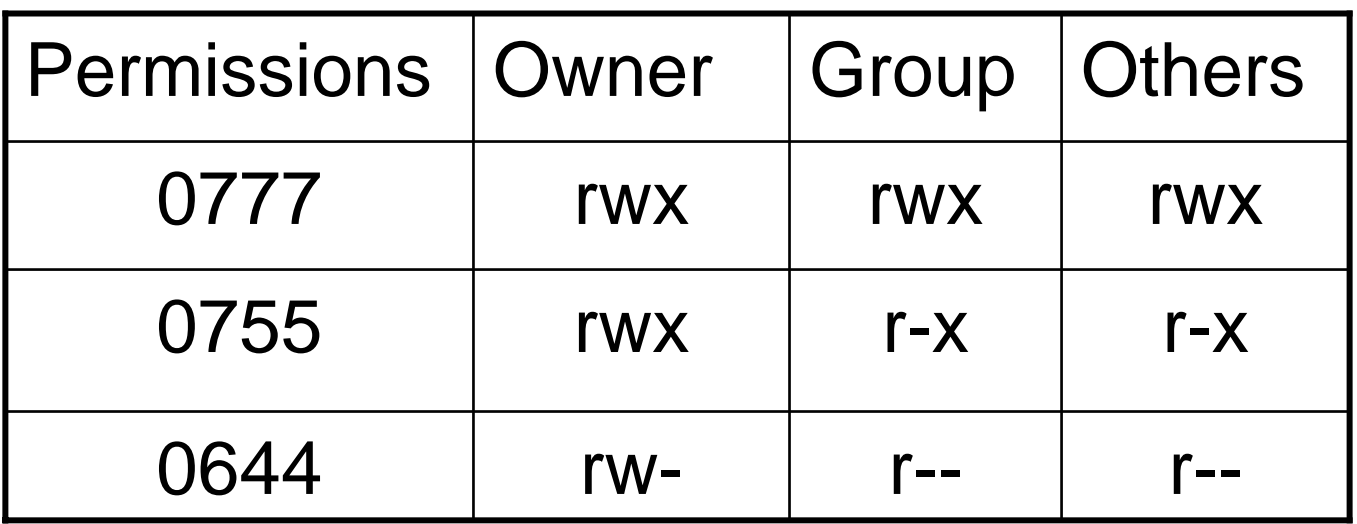

## chmod() example

```
if (-e "chmodtest")
{
 chmod(0755, "chmodtest") || &pr_error($!);
}
else
{
 print "Can't find file chmodtest\n";
}
sub pr_error
{
 print "Error: $_[0]\n"; exit;
}
```
# Making and deleting directories

- Make a directory (needs UNIX permissions code) mkdir("subdir", 0755);
- Delete a directory rmdir("subdir");
- Best to check for errors, e.g., rmdir("subdir") || &pr\_error(\$!);

# Changing working directory

- The script usually assumes it is working in the same directory it resides in
- This means files in other locations need to be addressed with full or relative paths
- Instead, can tell PERL to use a different "working" directory and then use "local" filenames
- chdir("../docs"); # go back up to the "docs" directory and do all subsequent work in there